# Mortran 3 (1)

### KEK,

- Mortran More Fortran
- Fortran
- Mortran ANSI FORTRAN77  $-$  mortran3.f or mortran3.for
- EGS4 Mortran3

– システムのコンパクト化

– マクロを使用 た改良

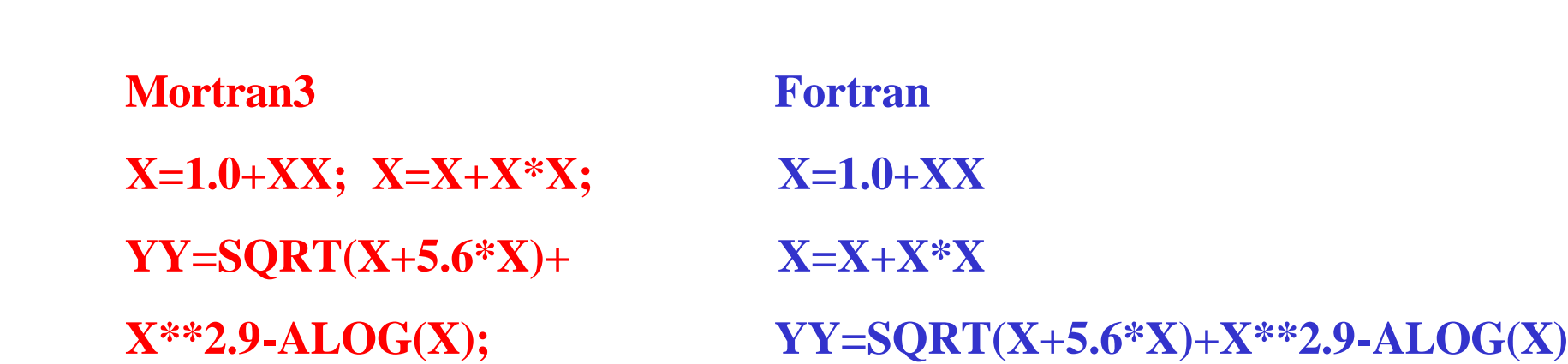

- $\bullet$  . The step  $\bullet$  three step  $\bullet$  three step  $\bullet$  three step  $\bullet$  three step  $\bullet$  three step  $\bullet$  $\bullet$
- $\bullet$
- $(;)$

### $(")$

 $\bullet$  - The contract of the contract of the contract of the contract of the contract of the contract of the contract of the contract of the contract of the contract of the contract of the contract of the contract of the co

•  $(%Q0$  mode  $))$ .

**X=1.0+XX "XX is input data"; X=X+X\*X; C XX is input data YY=SQRT(X+5.6\*X)+ "Continue to next line" X=1.0+XX**

**X\*\*2.9-Alog(X); X=X+X\*X**

#### **Mortran3 FORTRAN**

- **"Example of COMMENT" C Example of COMMENT**
	-

**C Continue to next line**

**YY=SQRT(X+5.6\*X)+X\*\*2.9-ALOG(X)**

# DO-loop

• DO-loop DO I=J,K,N  $[$ .............;]

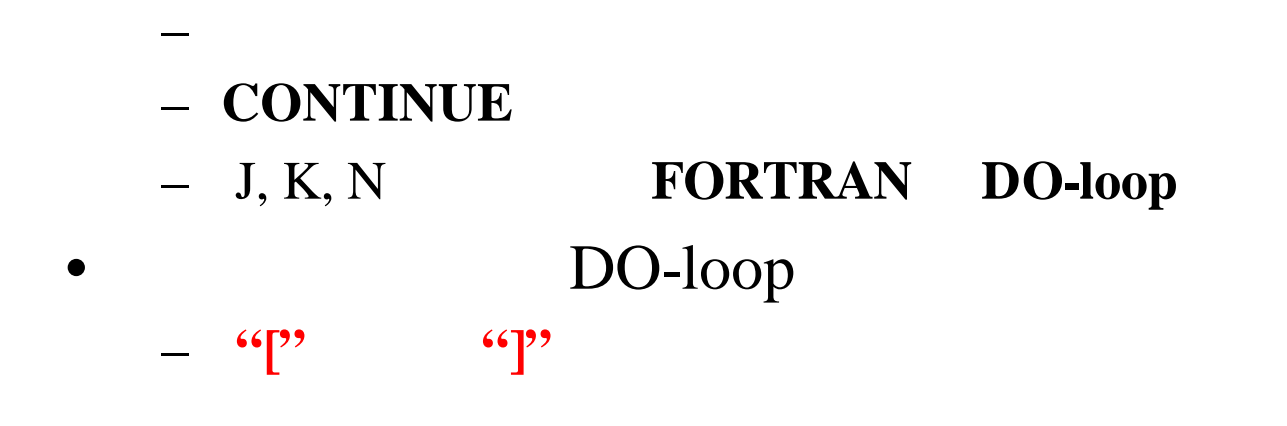

**DO I=1,10 [DO J=1,20 [DO K=1.5 [A(I,J,K)=I\*J\*K;]]] FORTRAN DO 11 I=1,10 DO 21 J=1,20 DO 31 K=1.5 A(I,J,K)=I\*J\*K 31 CONTINUE 32 CONTINUE 21 CONTINUE 22 CONTINUE 11 CONTINUE 12 CONTINUE**

# IF Statement

• IF statement IF e  $[\ldots, \ldots, \ldots]$ – "e" statement  $-$  ()

**IF A.LT.B [C=D; E=F;] G=H; or IF(A.LT.B) [C=D; E=F;] G=H;**

 $\cdot$  IF-ELSE statement

**IF e […………;] ELSE [……………..;]**

- "THEN" "ENDIF"
- IF-ELSEIF statement

**IF p […;] ELSEIF q [………:] ELSEIF r [………;] ELSE […..:]**

 $\bullet$  " $\circ$ "  $\circ$ ")"

**Mortran3 FORTRAN IF A1.LT.B1 [C=D1; E=F1;] IF (A1.LT.B1) THEN**

**C=D1 E=F1 END IF**

**IF(A1.LT.B1) [C=D1;] IF ((A1.LT.B1)) THEN ELSEIF(A1.EQ.0.0) [E=F1;] C=D1**

**ELSE [C=0.0;] ELSE IF ((A1.EQ.0.0)) THEN E=F1 ELSE C=0.0 END IF**

## FORTRAN [READ(5, WRITE(6,]  $\frac{1}{2}$ **INPUT I-o list; (format list); READ(5, : INPUT NCASES; (I6); OUTPUT I-o list; (format list); WRITE(6, : OUTPUT IXX; (' IXXST=',I12);**

INPUT OUTPUT

 $\bullet$ 

**Mortran3 INPUT XX;(F10.3) FORTRAN READ(5,10) XX 10 FORMAT(F10.3)**

**Mortran3**

**OUTPUT X,Y;**

**(' X=',G15.5,' and YY=',G15.5);**

**FORTRAN**

**WRITE(6,20)**

**20 FORMAT(' X=',G15.5,' and YY=',G15.5)**

## UNIT

#### •  $UNIT$

**READ(1,:FORMAT1:) I-o list; :FORMAT1:FORMAT(format list); WRITE(7,:FORMAT7:) I-o list; :FORMAT7:FORMAT(format list);**

• :FORMAT1:, :FORMAT7: label

- FORTRAN  $1$
- READ $(5, \quad \text{WRITE}(6,$

### Multiple Assignment

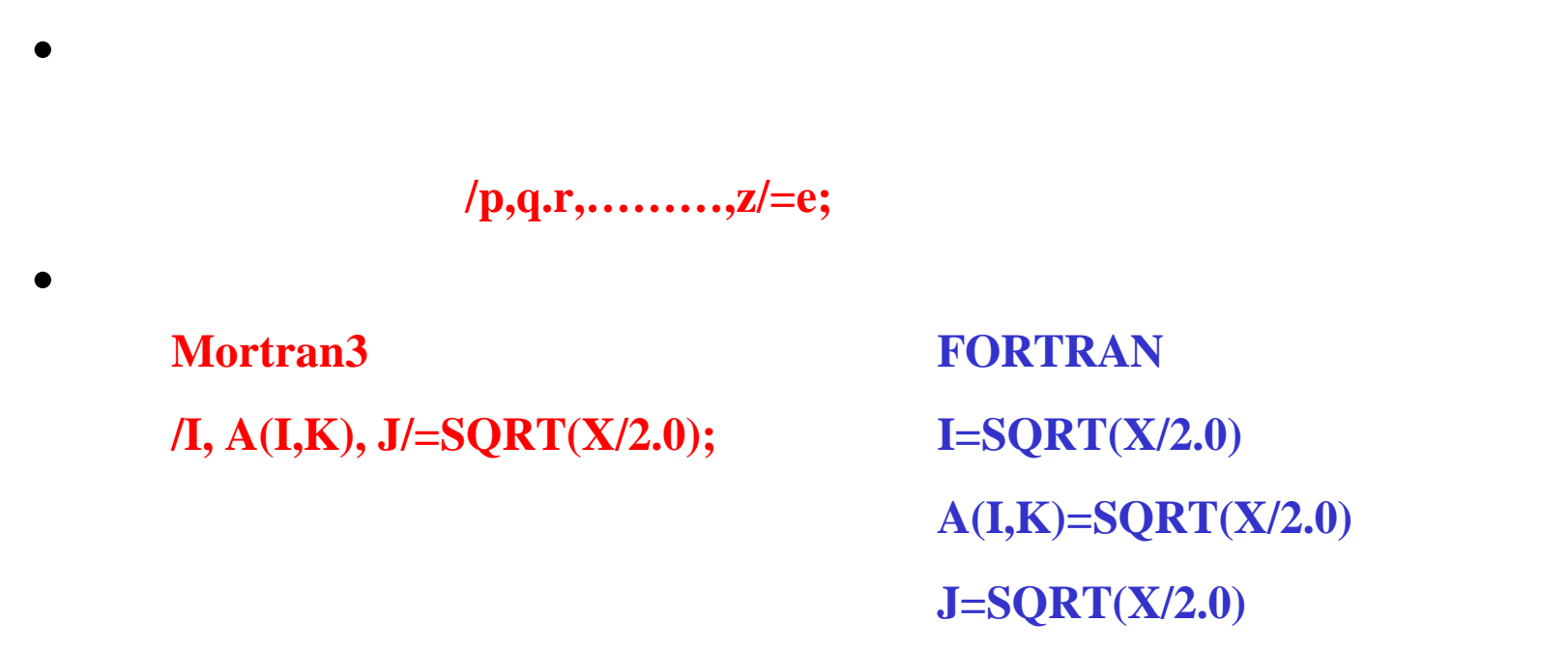

• Multiple assignmen

# Label

# • ":" label **:USER-PHOTON-DISCARD:……..;**

- Label
- label
- label FORTRAN

# Operator

• relational operators FORTRAN .LT.,  $EQ.$ 

 $\langle \langle \rangle \langle \langle \rangle = \rangle$  =  $\langle \rangle = \langle \rangle = \rangle$  =  $\langle \rangle = \rangle$  =  $\langle \rangle$  >

• logical operators , .AND., .OR.

**&, |, <sup>~</sup>**

• statement FORTRAN

**IF(A>B & C>D) or IF(A.GT.B.AND.C.GT.D) OK IF(A>B.AND.C>D) is not OK!**

#### Mortran, FORTRAN

- $\%$  1
- $\bullet$  ( ) is the state  $\bullet$  definition of the state  $\bullet$
- % $E:$  Mortran
- %L or !LIST; : Mortran
- %N or !NOLIST;: Mortran
- %In or !INDENT Mn;: Mortran n-
- Mortran statement

#### • %F: FORTRAN  $\%F$  %F %M FORTRAN statement

**%F** : Mortran3 %F statement バグがある。これをさけるために、**%F**の前に、**;** 含むダミー**statement**

- %M: Mortran
- !INDENT Fn;:FORTRAN n-

#### Mortran, FORTRAN

- !COMMENTS;: Mortran FORTRAN
- !UNCOMMENTS;: Mortran FORTRAN
- %An: Mortran FORTRAN
	- n=0: FORTRAN !NOANNOTATE;
	-
	- $-$  n=2:40 80
- % Qn: Mortran (default is 0)
	- $-$  n=0:  $\,$
	- $-$  n=1:  $\cdot$   $\cdot$

 $-$  n=1: 2 80 <br>  $!$  ANNOTATE;

• Statement ";" – Statement  $\frac{4}{3}$   $\ldots$   $\frac{2}{2}$  statement statement Mortran FORTRAN

**Mortran X=X+1 Y=Y+1**

**Y=Y+1;**

**FORTRAN**

**X=X+1 Y=Y+1**

**\*MISPLACEDSYMBOL(=) \* ?**

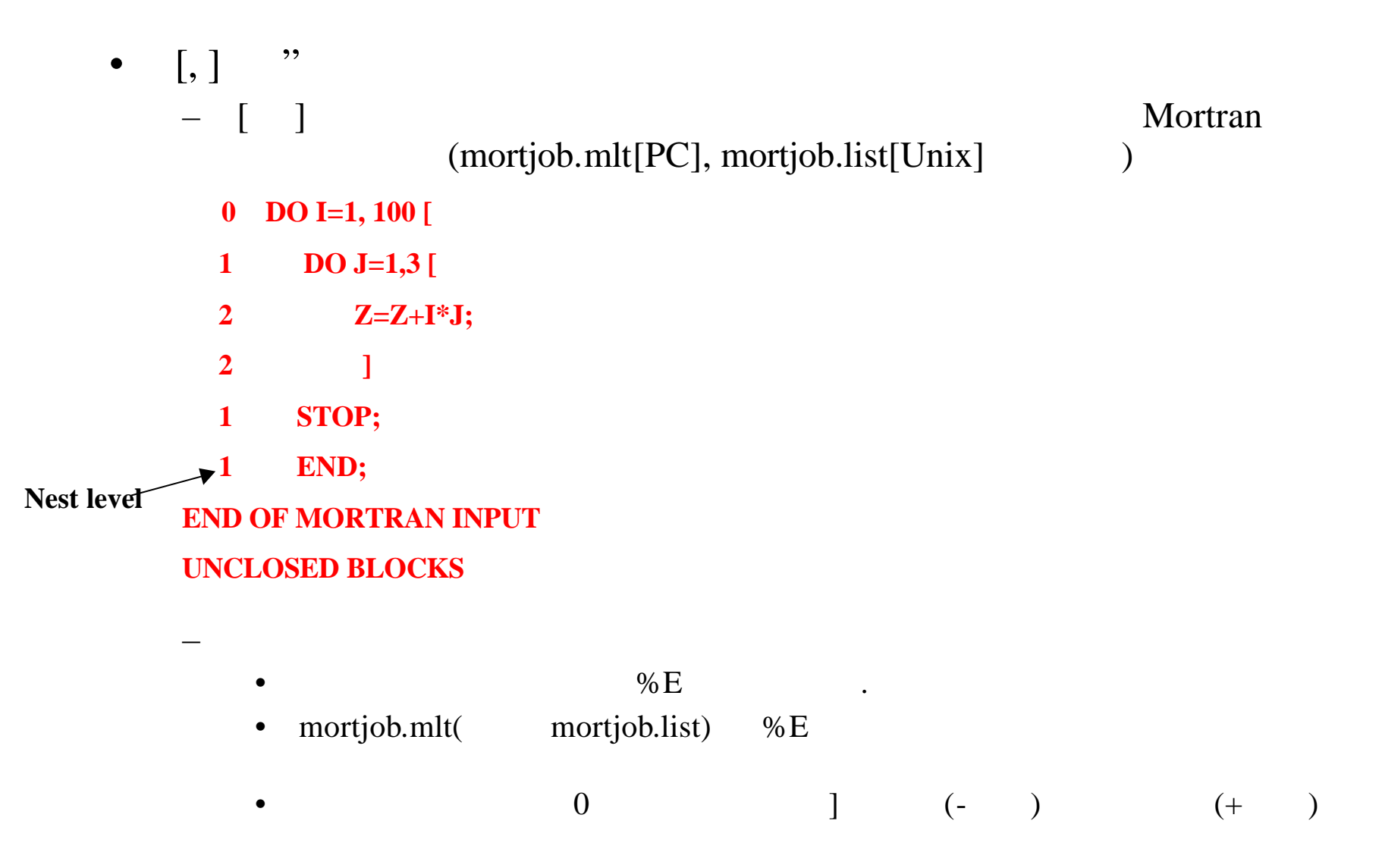

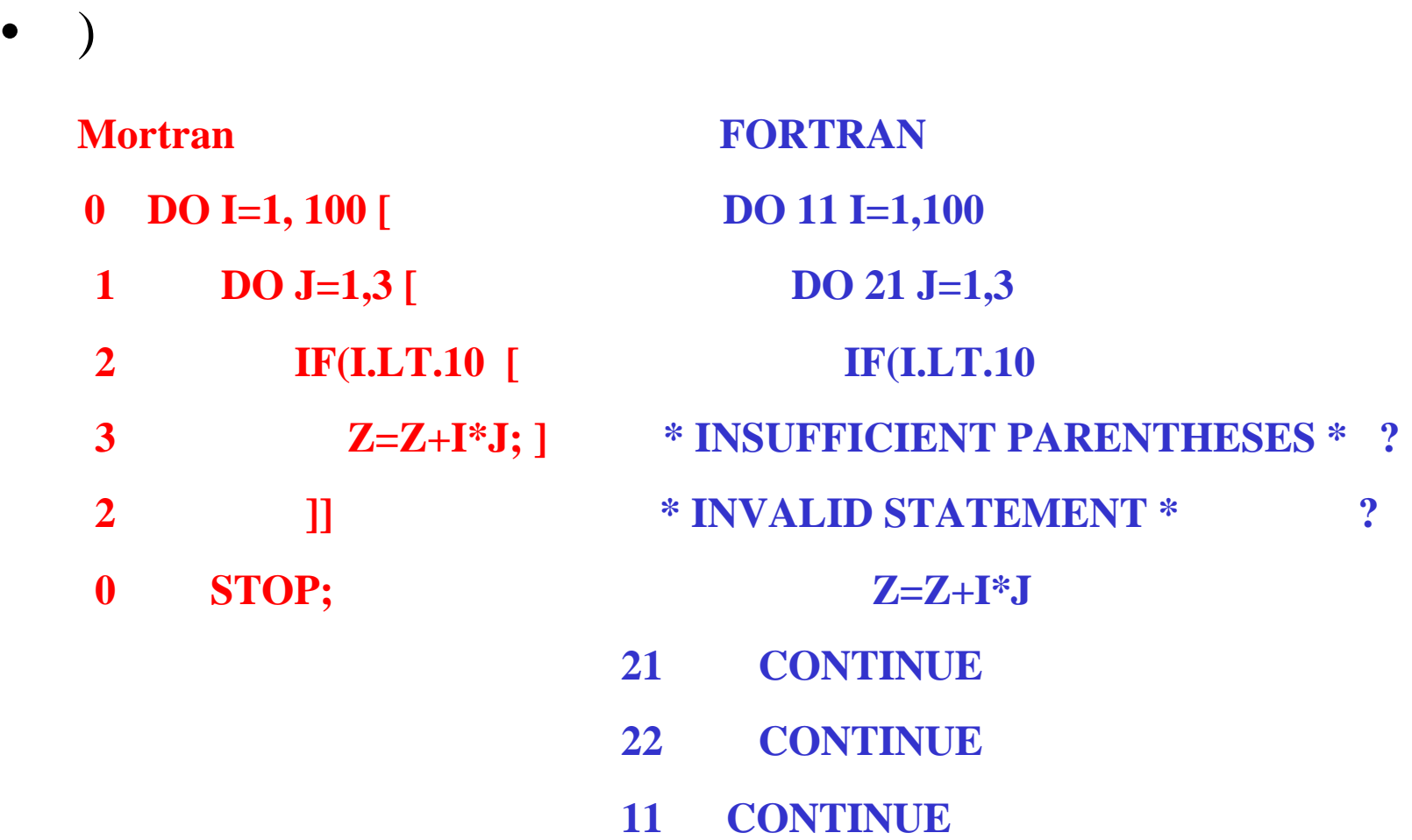

• %Q1  $\cdot$ 

(mortjob.mlt[PC], mortjob.list[Unix])

#### **Mortran**

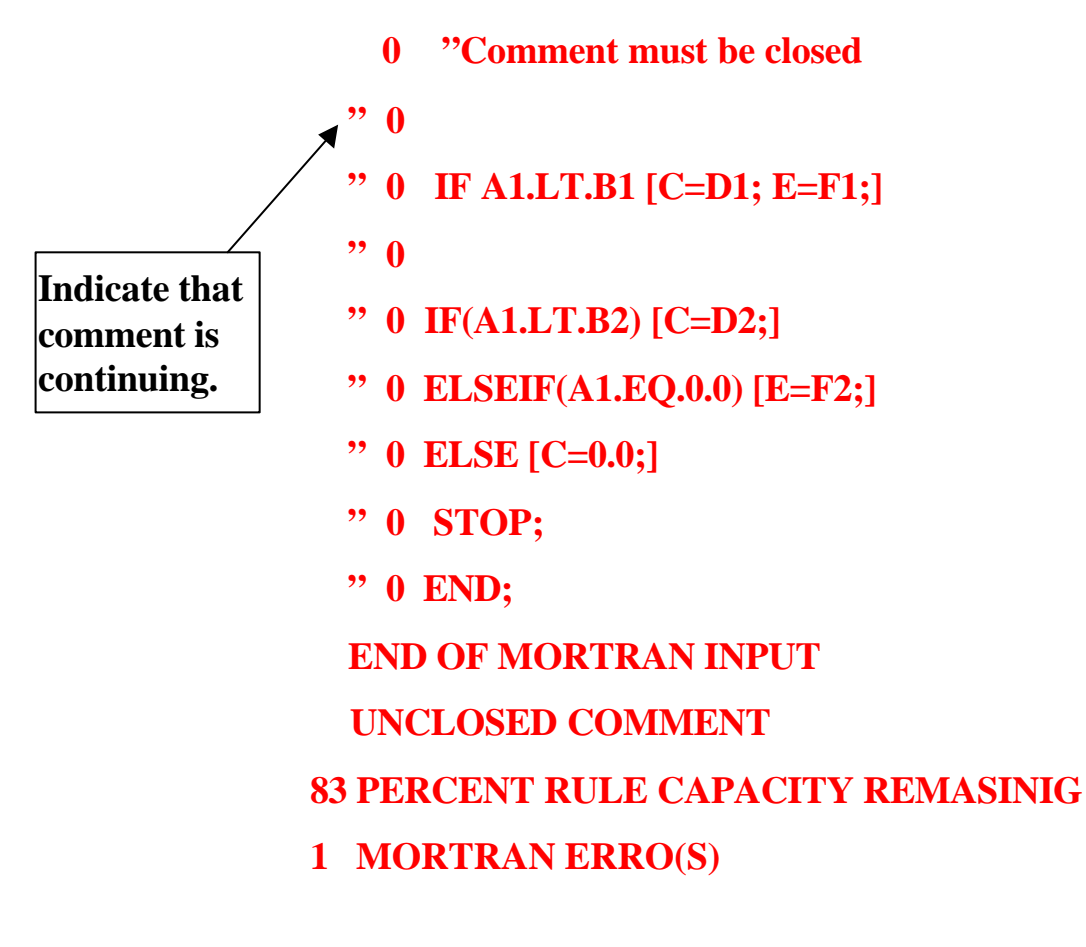